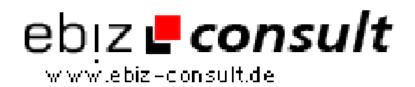

solutions for your daily eBusiness

## XML How-to

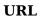

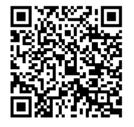

https://www.php-resource.de/script/PHP-Scripte/Sonstige-PHP-Scripte/XML-

How-to\_15953

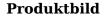

Beschreibung

Remember that when you are working with XML it is a lot like working with a table in a database. You have a result index in the xml parser and a psuedo table in the XML document. Once you get over the differences you will be parsing in no time.

**Details zur Anzeige**